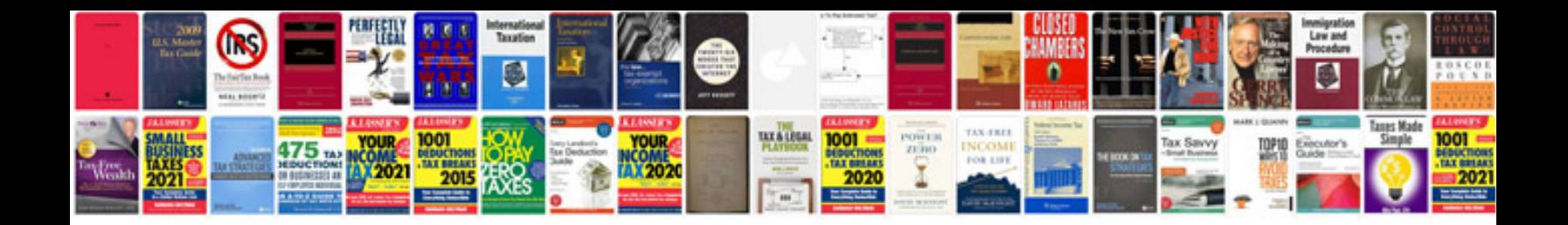

**Poor documentation examples**

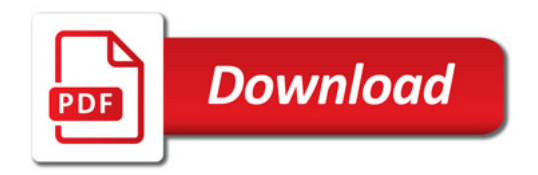

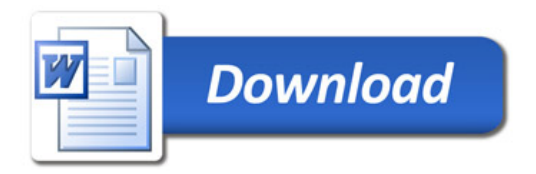